## GBASIC.

GBASIC est un complément de l'interpréteur BASIC du PROF-80 ou du TRS modèle 1. Il a pour but de faciliter l'usage de la carte HIFICOLOR. Les fonctions graphiques implémentées et la syntaxe sont décrites plus loin.

### IMPLANTATION.

GBASIC n'est pas relogeable. Il est par suite implanté en fond de mémoire entre F550H et FFFFH. Il doit impérativement être protégé.

Dans le cas d'une utilisation avec DOSPLUS 3.50 et le driver spécial DRVRCOLR, Il est nécessaire de charger GBASIC en premier. La configuration mémoire obtenue peut être sauvée par:

SYSTEM INIT:0 (HIGH=nnnn-1), Interroger le SED par SYSTEM pour connaltre nnnn.

### ACTIVATION

Pour fonctionner GBASIC doit être activé postérieurement au chargement de BASIC. Pour provoquer cette activation plusieures méthodes sont possibles:

a) Si GBASIC n'est pas chargé exécuter CMD"GBASIC"

b) Si GBASIC est en mémoire exécuter DEFUSR0=8HF550

puis PRINTUSR(0)

ou **SYSTEM** 

et répondre /62800

GBASIC retourne alors sur le moniteur relié à la carte couleur le message:

> GBASIC V 2.2 Fonctions graphiques actives.

#### FORME DE L'IMAGE VIDEO.

Le circuit 9366 utilise un balayage non entrelacé et les pixels sont deux fois plus hauts que larges. On doit donc obtenir une image carrée avec un moniteur parfaitement régié.

Ce n'est généralement pas le cas et les images obtenues sont déformées. Pour pallier cet inconvenient certaines routines' de GBASIC effectuent une affinité de coefficient F.

L'accès au SP d'affinité étant très fréquent on a choisi l'accès à une table plutôt que l'exécution d'une division.

Les valeurs de cette table doivent être corrigées en fonction du moniteur utilisé.

a)Tracer avec HPLOT un trait vertical et un horizontal en principe de même longueur. Mesurer ces traits. En déduire F. b)Exécuter le PG BASIC sulvant:

10 FOR I=0TO255:POKE&HFA10+I, INT(I/F):NEXT

c)Controler (HCIRCLE) l'efficacité de l'opèration.

d)Sauver la nouvelle version de GBASIC par un DUMP.

Il est nécessaire pour éliminer les déformations d'effectuer

(C) PENTASONIC 1984

dans les programmes la correction des ordonnées par la relation<br>Y=INT(Y/F). (F est voisin de 2)

## PLUME OU GOMME

Selon l'état du registre CTRL1 II est possible d'écrire ou<br>d'effacer avec le même ordre de GBASIC. En utilisant cette possibilité, il est possible de tracer des encadrements, des anneaux circulaires....

NE PAS OMETTRE de REMETTRE apres un effacement le processeur graphique en MODE ECRITURE.

### TABLE DES CARACTERES SPECIAUX.

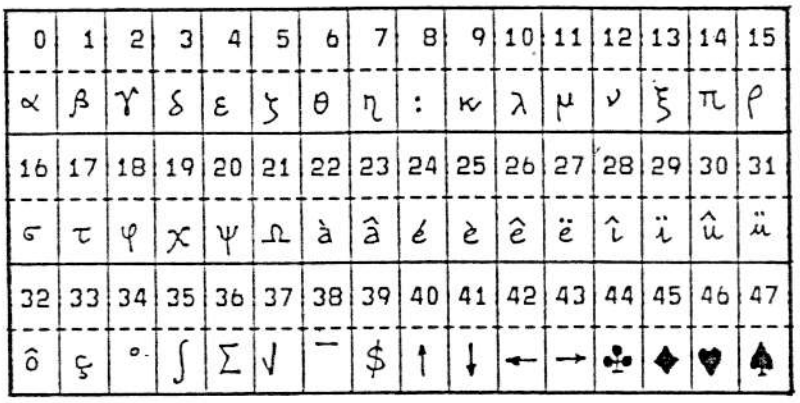

Les caractères sont rangés dans une table située entre FC06H et FD85H . Chaque caractère est codé sur 8 octets dans une matrice 6XB (1 octet par ligne). Seuls les 6 bits de poids faible sont utilisés. Dans la mesure du possible, la colonne de droite est laissée vide (espacement intercaractère)

## QUELQUES PARTICULARITES.

# Chaque ligne étant adressable séparement, la fonction HPRINT permet l'affichage en deux passes des indices ou exposants.

passe 1: HPRINTO, 180"Y=SIN X"

passe 2: HPRINT34,184"3"

Les fonctions HPRINT et HSIZE sont entièrement compatibles. Les caractères normaux sont sensibles à l'action du registre CTRL2 (3702H), par contre les caractères spéciaux ne peuvent être affichés qu'en écriture droite et horizontale.

I Pour la fonction HAXE si le produit pIn entraine une écriture hors de la fenêtre, des affichages incohérents peuvent se produire.

Il Pour la fonction HCIRCLE le centre du cercle peut être situé hors de la fenêtre d'écriture. En particulier les valeurs négatives de x et y sont interprétées correctement.

It La fonction & Cx, y qui détermine la couleur du pixel (x, y) est

 $\left| \right|$ 

l'analogue de la fonction POINT. Cette fonction peut être utilisée dans les PRINT multiples, les IF...THEN etc...

# La fonction HPAINT est prévue pour le coloriage de domaines CONVEXES limités par une frontière CONTINUE et MONOCHROME ( la couleur de la frontière dolt être celle de l'ordre HPAINT).

Certains domaines concaves peuvent être colorés entièrement mais Il faut en général les décomposer en une somme de domaines

Une routine de controle d'erreur (FC error ) a été incorporée à HPAINT. Elle entre en action si le point testé est situé hors de la fenêtre d'écriture. Ceci se produit en général si le point de départ est situé hors du domaine ou si la frontiere du domaine n'est pas continue.

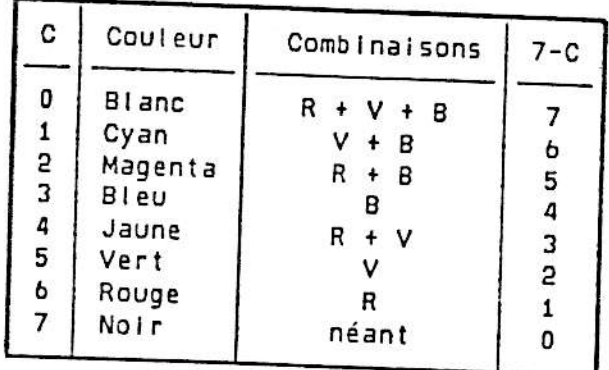

# FONCTIONS DE GBASIC

**HCLSn**  $n = 0.7$ 

Efface l'écran et détermine la couleur du fond.

**HCLS** 

Efface l'écran. La couleur du fond est celle choisle par l'ordre HCLSn précèdant.

**HCOLOR**<sub>n</sub>  $n = 0.7$ 

 $x, t = 0.0511$ 

 $y, z=0.0255$ 

Choix de la coujeur d'écriture.

HPLOTX, y  $x=0.0511$   $y=0.0255$ 

HPLOTX, y TO t, z Allume la droite d'origine (x, y) et d'ex $trémité$   $(t, z)$ 

HPLOT@TOt.z Allume la droite dont l'origine est l'extremité de la droite précèdante. L'extré $t=0.0511$   $z=0.0255$  $m$ lté est  $(t, z)$ .

Allume le pixel (x,y).

 $HPLOTx, yTOt, z, B$ 

HPLOTx, yTOt, z, BF

Trace le contour du rectangle dont une diagonale est  $(x,y)$   $(t,z)$ .

Trace le rectangle de diagonale (x, y) (t, z).

HCIRCLEX, y, r, o x, y entiers  $r = 0.0255$  $0 = 0.0255$ 

Trace le cercle de centre (x,y) de rayon r. o=codage des octants à allumer. cercle complet; 0=255 demi cercle sup o= 15 deml cercle Inf o=240 Le centre peut être situé hors de la fenêtre,

HCIRCLEX, y, r, o, F

HPRINTx, y"Message"  $x=0.0512$  $z=0.047$ 

Trace les octants du DISQUE.

Affiche à partir de (x,y) le message situé entre les " ". Les codes spéciaux sont choisis par la séquence \$z, z=numéro du caractère Cette fonction supporte CSIZE. Voir table pour les caractères spéciaux.

HAXEp, n, X ou Y

Trace un axe horizontal ou vertical L'origine dolt être fixée par HPLOTx, y. Le facteur d'affinité intervient pour cette rout Ine. p Indique le pas et n le nombre de graduations.